# An Introduction to Python for Scientists

#### Hands-On Tutorial

#### **Ahmed Attia**

Statistical and Applied Mathematical Science Institute (SAMSI) 19 TW Alexander Dr, Durham, NC 27703 attia@ {samsi.info || vt.edu}

Department of Mathematics, North Carolina State University, amttia2@ncsu.edu

#### SAMSI

SAMSI/NCSU Undergraduate Workshop; May 16, 2017

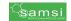

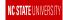

### **Outline**

Getting Started with Python

Basic numerical, string, and boolean operations

Iterables, and basic data structures

Branching, and Looping

**Functions** 

Python Modules and Packages

Scientific Packages: Numpy & Scipy

File I/O

Plotting: matplotlib

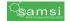

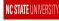

Basic numerical, string, and boolean operations

Iterables, and basic data structures

Branching, and Looping

Functions

Python Modules and Packages

Scientific Packages: Numpy & Scipy

File I/C

Plotting: matplotlib

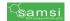

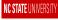

According to (Python.org ),

"Python is an interpreted, object-oriented, high-level programming language with dynamic semantics.

Its high-level built in data structures, combined with dynamic typing and dynamic binding, make it very attractive for Rapid Application Development, as well as for use as a scripting or glue language to connect existing components together."

#### ► Why Python:

- 1. https://www.continuum.io/why-python
- 2. https://www.python.org/doc/essays/comparisons/
- 3. http://www.bestprogramminglanguagefor.me/why-learn-python
- 4. https://www.codefellows.org/blog/
  5-reasons-why-python-is-powerful-enough-for-google/

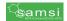

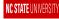

### Learn **Python**: where should I start?

- ► Textbooks (for Scientists):
  - 1. Python for Scientists
  - 2. A Primer on Scientific Programming with Python
  - 3. Python Scripting for Computational Science

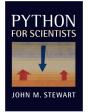

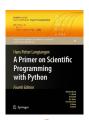

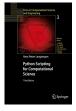

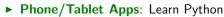

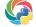

- $\textbf{- Android:} \quad \texttt{https://play.google.com/store/apps/details?id=com.sololearn.python\&hl=en}$
- IPhone/IPad: https://itunes.apple.com/us/app/learn-python-pro/id953972812?mt=8
- ▶ Python online Documentation: https://docs.python.org/2/
- ► Practice, Practice, Practice,

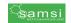

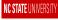

### **Basic Concepts**

- ▶ **Python** script files have extension (.py), and compiled code files (executables) have extension (.pyc).
- ▶ Python scripts can be written using any plain text editor.
- Avoid using SOLID Tabs.
   Make sure Tabs are converted to SPACES (check your editor settings).
- ► INDENTATION is Extremely important. (For now, make sure all script line start at the beginning of the line.)
- ► Python is CASE-SENSITIVE.

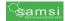

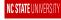

### Running **Python** code

- ▶ **IPython**: is an interactive command shell originally developed for **Python**, that supports tab completion, and history amongst other features. *This makes working with* **Python** *very similar to working with* **MATLAB**.
- ► To run a Python script:
  - 1. from a terminal using the command: \$ python [script-name.py]
  - 2. from IPython: \$ run [script-name.py]

#### Task:

- 1. Slides & Code  $\rightarrow$
- 2. write a "Hello World" program in:
  - I a python script and run it,
  - II in IPython shell,

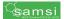

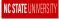

### Terminal output; print

- ► Now, given the last task, you know that to print anything to the screen, we will need to use the "print" function (or statement)
- ▶ Python's ''print'' function can be used to print a "string representation" of an ''object'', e.g. string, number, etc.:

```
print(<object>) or print <object>
```

- ► The most obvious object to be printed to a screen is a *String*; one of the main datatypes in **Python** is **str** . (Next)
- ▶ **IF** you like to complicate things, check:

```
print(str([object])), vs. print([object]._str_())
```

**Task:** open the script lesson0\_terminal\_output.py

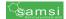

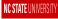

### Data types, and variable assignment I

- ▶ Python supports a variety of data types, including:
  - 1. Strings: str
  - 2. Numerical types: int, long, float, complex
  - Boolean: bool
     None/Null: None
- ► To check/view the data type of an object, you can use: type([object name])

- ▶ **Python**, by default, allocates memory dynamically, and does not require data type declaration; *unlike Fortran, C, etc.*
- ► Variables are created with dynamic binding; assignment is done using assignment operator ''=''.

```
variable-name = variable value
```

▶ Multiple assignment (with dynamic binding) is allowed , e.g. x = y = 3.

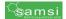

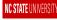

## Data types, and variable assignment II

#### ► Variable naming rules:

- 1. Variables names must start with a letter or an underscore,
- 2. the remainder of the name may consist of letters, numbers, or underscores,
- 3. variable name is case sensitive.
- variable name (identifier) length can be one character or more, and should be meaningful.
- Examples:

| Correct                               | Incorrect                      |
|---------------------------------------|--------------------------------|
| x, i,                                 | 1x,                            |
| x_, radius, _radius,radius,           | radi us, radi — us             |
| $par_{-}1$ , $peremeter0_{-}2$ , etc. | <i>x</i> \$, <i>s</i> _#, etc. |

► Variable names starting with underscore will play vital role when we learn how to import data from **Python** modules.

**Task:** open the script lesson1\_datatypes.py

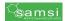

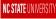

#### Basic numerical, string, and boolean operations

Iterables, and basic data structures

Branching, and Looping

Functions

Python Modules and Packages

Scientific Packages: Numpy & Scipy

File I/C

Plotting: matplotlib

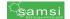

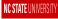

#### Numerical arithmetics

- ▶ Python can apply one or more numerical arithmetic operations, to integers, real numbers, or both.
  - 1. Addition, subtraction: [+, -]
  - 2. Multiplication, division, quotient, remainder(modulo): [\*, /, //, %]
  - 3. Unitary: [+, -]
  - 4. Exponentiation: [\*\*]

Priority (precedence) is from "lowest" to "highest". Override, and arrange operations using round braces ().

Question: What is the result of the following operation:

$$-3**2+24//12\%4/3-5*(2/3)*(1/4.)$$

Try by hand, then use IPython, and check your answer!

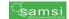

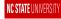

### String operations

- You should know by now, that strings are defined, using single, double, or triple-double quotes ("docstring").
- ► Strings are saved into variables of "str" data type. Try the following:

```
x = 'this is a string'
print(type(x))
```

- ► Simple string operations:
  - ► You can use addition '+' to add two strings,
  - ▶ you can replicate a string using '\*' (multiply a string by an INTEGER)
- ► A string can be **formatted** easily using escape characters, e.g. \n, \r, \t. You can also use %[datatype] to insert something in a string,

```
Task:
```

What is the result of the following expression?

"Lesson%d \n is \t pointless%s " % (0, ': '\*2)

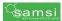

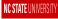

# Boolean (logical) operations

Logical operations include:

```
>, < , ==, >=, <=, !=
in, not in, is, is not
not, and, or
```

- $\blacktriangleright$  You can also use double expressions such as: a < x < b.
- The priority of all these is less than arithmetics, and is ranked from highest to lowest as follows:

```
1. >, <, ==, >=, <=, !=, in, not in, is, is not
```

- 2. not
- 3. and
- 4. or
- ► For full operator precedence, check: https://docs.python.org/2/reference/expressions.html

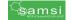

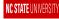

# Basic numerical, string, and boolean operations

#### Task:

- 1. Open the script lesson2\_numbers\_arithmetics.py
- 2. Open the script lesson2\_string\_operations.py
- 3. Open the script lesson2\_boolean\_expressions.py

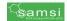

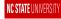

Basic numerical, string, and boolean operations

Iterables, and basic data structures

Branching, and Looping

Functions

Python Modules and Packages

Scientific Packages: Numpy & Scipy

File I/C

Plotting: matplotlib

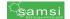

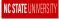

### Iterables, and basic data structures

- An "iterable" is a Pythonic term, refers to any object capable of returning its members one at a time.
- Basic examples include:
  - 1. lists,
  - 2. tuples,
  - 3. dictionaries,
  - 4. sets.
  - 5. strings.

#### Task:

To learn how to create, access, or modify these objects:

- 1. Open the script lesson3\_lists.py
- 2. Open the script lesson3\_tuples.py
- 3. Open the script lesson3\_dictionaries.py

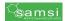

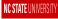

Basic numerical, string, and boolean operations

Iterables, and basic data structures

#### Branching, and Looping

Functions

Python Modules and Packages

Scientific Packages: Numpy & Scipy

File I/C

Plotting: matplotlib

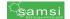

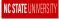

# Branching, and Looping: if, for, while

▶ We will learn this lesson directly from the code examples.

#### Task:

- 1. Open the script lesson4\_if\_statement.py
- 2. Open the script lesson4\_loops.py

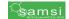

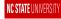

Basic numerical, string, and boolean operations

Iterables, and basic data structures

Branching, and Looping

#### **Functions**

Python Modules and Packages

Scientific Packages: Numpy & Scipy

File I/O

Plotting: matplotlib

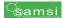

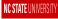

### **Functions**

▶ We will learn this lesson directly from the code examples.

Task:

 $Open\ the\ script\ less on 5\_functions.py$ 

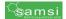

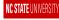

Basic numerical, string, and boolean operations

Iterables, and basic data structures

Branching, and Looping

Functions

#### Python Modules and Packages

Scientific Packages: Numpy & Scipy

File I/O

Plotting: matplotlib

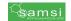

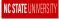

## Using **Python** Modules

- ► The components of a **Python** module, or a (.py) file can be imported into the current working space, using the 'import' statement. Examples (discussed further in class)
  - 1. import [module name]
  - 2. import module1, module2
  - 3. import module1 as alias
  - 4. from [module name] import [variable, function, class, submodule] <as alias>
- ► Once a module is imported, its contents can be accessed using the [.] operator
- ► The following statement imports everything(ish) from a module:

```
from [module name] import *
```

- Popular packages for scientific computing: math, numpy, scipy, matplotlib, statsmodel, re, etc.
- ► Check this: https://pythontips.com/2013/07/30/ 20-python-libraries-you-cant-live-without/
  - **► Task:** Open the script lesson6\_modules.py

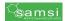

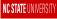

Basic numerical, string, and boolean operations

Iterables, and basic data structures

Branching, and Looping

Functions

Python Modules and Packages

Scientific Packages: Numpy & Scipy

File I/C

Plotting: matplotlib

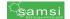

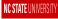

# Numpy

- ► According to (http://www.numpy.org/):

  NumPy is the fundamental package for scientific computing with Python.
- Numpy contains, among other things:
  - 1. a powerful N-dimensional array object
  - 2. sophisticated "broadcasting" functions
  - 3. tools for integrating C/C++ and Fortran code
  - 4. useful linear algebra, Fourier transform, and random number capabilities
  - **Task:** Open the script lesson7\_numpy\_intro.py

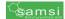

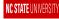

## Scipy: sparsity and more!

- ► Once you become familiar with Numpy, you will realize that some linear algebra and statistical tools are not provided.
- ► Amongst others, Numpy does not provide sparse linear algebra functionalities. This is the time to start learning/using **Scipy**
- ► According to (https://docs.scipy.org/doc/scipy/reference/), SciPy (pronounced Sigh Pie) open-source software for mathematics, science, and engineering.

► **Task:** Open the script lesson8\_scipy\_intro.py

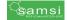

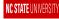

Basic numerical, string, and boolean operations

Iterables, and basic data structures

Branching, and Looping

Functions

Python Modules and Packages

Scientific Packages: Numpy & Scipy

File I/O

Plotting: matplotlib

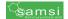

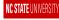

# Files, input, and output operations

➤ You can open a file, to read 'r', write 'w', modify 'r+', or append 'a' .
 file\_id = open([file name or path], mode='r')
 <Do stuff with the file>
 file\_id.method()
 <Do stuff with the file>
 file\_id.close()
 A better approach:
 with open([file name or path]) as file\_id:
 Do stuff with the file>

```
file_id.method()
<Do stuff with the file>
```

- Matlab (.mat) files:
   import scipy.io as file\_io
   file\_contents = file\_io.loadmat([matlab mat file name or
   path])
  - **Task:** Open the script lesson9\_fileIO.py

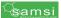

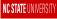

Basic numerical, string, and boolean operations

Iterables, and basic data structures

Branching, and Looping

Functions

Python Modules and Packages

Scientific Packages: Numpy & Scipy

File I/O

Plotting: matplotlib

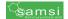

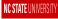

## Plotting: matplotlib

According to (http://matplotlib.org/):

Matplotlib is a **Python** 2D plotting library which produces publication quality figures in a variety of hardcopy formats and interactive environments across platforms. Matplotlib can be used in **Python** scripts, the **Python** and IPython shell, the jupyter notebook, web application servers, and four graphical user interface toolkits.

Task: Open the script lesson10\_matplotlib.py

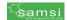

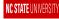

Basic numerical, string, and boolean operations

Iterables, and basic data structures

Branching, and Looping

Functions

Python Modules and Packages

Scientific Packages: Numpy & Scipy

File I/C

Plotting: matplotlib

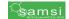

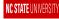

## OOP: Python Classes

Task:

 $Open\ the\ script\ less on 11\_classes\_intro.py$ 

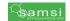

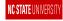